# Read Online Opencv Code Source Recognition Plate Number Vehicle

This is likewise one of the factors by obtaining the soft documents of this **Opencv Code Source Recognition Plate Number Vehicle** by online. You might not require more mature to spend to go to the books opening as skillfully as search for them. In some cases, you likewise accomplish not discover the declaration Opencv Code Source Recognition Plate Number Vehicle that you are looking for. It will categorically squander the time.

However below, as soon as you visit this web page, it will be hence utterly easy to acquire as competently as download lead Opencv Code Source Recognition Plate Number Vehicle

Packt Publishing Ltd Each chapter in the book is an individual project and each project is constructed with step-by-step instructions, clearly explained code, and includes the necessary **screenshots. You should have basic OpenCV and C/C++ programming experience before reading this book, as it is aimed at Computer Science graduates, researchers, and computer vision experts widening their expertise.**

It will not say yes many mature as we accustom before. You can do it though proceed something else at house and even in your workplace. as a result easy! So, are you question? Just exercise just what we have enough money under as with ease as review **Opencv Code Source Recognition Plate Number Vehicle** what you like to read!

#### **KEY=PLATE - TRISTEN LISA**

#### Mastering OpenCV with Practical Computer Vision Projects

# Mastering OpenCV 3

Packt Publishing Ltd **Practical Computer Vision Projects About This Book Updated for OpenCV 3, this book covers new features that will help you unlock the full potential of OpenCV 3 Written by a team of 7 experts, each chapter explores a new aspect of OpenCV to help you make amazing computer-vision aware applications Project-based approach with each chapter being a complete tutorial, showing you how to apply OpenCV to solve complete problems Who This Book Is For This book is for those who have a basic knowledge of OpenCV and are competent C++ programmers. You need to have an understanding of some of the more theoretical/mathematical concepts, as we move quite quickly throughout the book. What You Will Learn Execute basic image processing operations and cartoonify an image Build an OpenCV project natively with Raspberry Pi and cross-compile it for Raspberry Pi.text Extend the natural feature tracking algorithm to support the tracking of multiple image targets on a video Use OpenCV 3's new 3D visualization framework to illustrate the 3D scene geometry Create an application for Automatic Number Plate Recognition (ANPR) using a support vector machine and Artificial Neural Networks Train and predict patternrecognition algorithms to decide whether an image is a number plate Use POSIT for the six degrees of freedom head pose Train a face recognition database using deep learning and recognize faces from that database In Detail As we become more capable of handling data in every kind, we are becoming more reliant on visual input and what we can do with those self-driving cars, face recognition, and even augmented reality applications and games. This is all powered by Computer Vision. This book will put you straight to work in creating powerful and unique computer vision applications. Each chapter is structured around a central project and deep dives into an important aspect of OpenCV such as facial recognition, image target tracking, making augmented reality applications, the 3D visualization framework, and machine learning. You'll learn how to make AI that can remember and use neural networks to help your applications learn. By the end of the book, you will have created various working prototypes with the projects in the book and will be well versed with the new features of OpenCV3. Style and approach This book takes a project-based approach and helps you learn about the new features by putting them to work by implementing them in your own projects.**

# Mastering OpenCV 4

# A comprehensive guide to building computer vision and image processing applications with C++, 3rd Edition

Packt Publishing Ltd **Work on practical computer vision projects covering advanced object detector techniques and modern deep learning and machine learning algorithms Key FeaturesLearn about the new features that help unlock the full potential of OpenCV 4Build face detection applications with a cascade classifier using face landmarksCreate an optical character recognition (OCR) model using deep learning and convolutional neural networksBook Description Mastering OpenCV, now in its third edition, targets computer vision engineers taking their first steps toward mastering OpenCV. Keeping the mathematical formulations to a solid but bare minimum, the book delivers complete projects from ideation to running code, targeting current hot topics in computer vision such as face recognition, landmark detection and pose estimation, and number recognition with deep convolutional networks. You'll learn from experienced OpenCV experts how to implement computer vision products and projects both in academia and industry in a comfortable package. You'll get acquainted with API functionality and gain insights into design choices in a complete computer vision project. You'll also go beyond the basics of computer vision to implement solutions for complex image processing projects. By the end of the book, you will have created various working prototypes with the help of projects in the book and be well versed with the new features of OpenCV4. What you will learnBuild real-world computer vision problems with working OpenCV code samplesUncover best practices in engineering and maintaining OpenCV projectsExplore algorithmic design approaches for complex computer vision tasksWork with OpenCV's most updated API (v4.0.0) through projectsUnderstand 3D scene reconstruction and Structure from Motion (SfM)Study camera calibration and overlay AR using the ArUco ModuleWho this book is for This book is for those who have a basic knowledge of OpenCV and are competent C++ programmers. You need to have an understanding of some of the more theoretical/mathematical concepts, as we move quite quickly throughout the book.**

# Building Computer Vision Projects with OpenCV 4 and C++ Implement complex computer vision algorithms and explore deep learning and face detection

Packt Publishing Ltd **Delve into practical computer vision and image processing projects and get up to speed with advanced object detection techniques and machine learning algorithms Key FeaturesDiscover best practices for engineering and maintaining OpenCV projectsExplore important deep learning tools for image classificationUnderstand basic image matrix formats and filtersBook Description OpenCV is one of the best open source libraries available and can help you focus on constructing complete projects on image processing, motion detection, and image segmentation. This Learning Path is your guide to understanding OpenCV concepts and algorithms through real-world examples and activities. Through various projects, you'll also discover how to use complex computer vision and machine learning algorithms and face detection to extract the maximum amount of information from images and videos. In later chapters, you'll learn to enhance your videos and images with optical flow analysis and background subtraction. Sections in the Learning Path will help you get to grips with text segmentation and recognition, in addition to guiding you through the basics of the new and improved deep learning modules. By the end of this Learning Path, you will have mastered commonly used computer vision techniques to build OpenCV projects from scratch. This Learning Path includes content from the following Packt books: Mastering OpenCV 4 - Third Edition by Roy Shilkrot and David Millán EscriváLearn OpenCV 4 By Building Projects - Second Edition by David Millán Escrivá, Vinícius G. Mendonça, and Prateek JoshiWhat you will learnStay up-to-date with algorithmic design approaches for complex computer vision tasksWork with OpenCV's most up-todate API through various projectsUnderstand 3D scene reconstruction and Structure from Motion (SfM)Study camera calibration and overlay augmented reality (AR) using the ArUco moduleCreate CMake scripts to compile your C++ applicationExplore segmentation and feature extraction techniquesRemove backgrounds from static scenes to identify moving**

**objects for surveillanceWork with new OpenCV functions to detect and recognize text with TesseractWho this book is for If you are a software developer with a basic understanding of computer vision and image processing and want to develop interesting computer vision applications with OpenCV, this Learning Path is for you. Prior knowledge of C++ and familiarity with mathematical concepts will help you better understand the concepts in this Learning Path.**

# OpenCV for Secret Agents

Packt Publishing Ltd **This book is for programmers who want to expand their skills by building fun, smart, and useful systems with OpenCV. The projects are ideal in helping you to think creatively about the uses of computer vision, natural user interfaces, and ubiquitous computers (in your home, car, and hand).**

# Learn OpenCV 4 by Building Projects

# Build real-world computer vision and image processing applications with OpenCV and C++, 2nd Edition

Packt Publishing Ltd **Explore OpenCV 4 to create visually appealing cross-platform computer vision applications Key FeaturesUnderstand basic OpenCV 4 concepts and algorithmsGrasp advanced OpenCV techniques such as 3D reconstruction, machine learning, and artificial neural networksWork with Tesseract OCR, an open-source library to recognize text in imagesBook Description OpenCV is one of the best open source libraries available, and can help you focus on constructing complete projects on image processing, motion detection, and image segmentation. Whether you're completely new to computer vision, or have a basic understanding of its concepts, Learn OpenCV 4 by Building Projects – Second edition will be your guide to understanding OpenCV concepts and algorithms through real-world examples and projects. You'll begin with the installation of OpenCV and the basics of image processing. Then, you'll cover user interfaces and get deeper into image processing. As you progress through the book, you'll learn complex computer vision algorithms and explore machine learning and face detection. The book then guides you in creating optical flow video analysis and background subtraction in complex scenes. In the concluding chapters, you'll also learn about text segmentation and recognition and understand the basics of the new and improved deep learning module. By the end of this book, you'll be familiar with the basics of Open CV, such as matrix operations, filters, and histograms, and you'll have mastered commonly used computer vision techniques to build OpenCV projects from scratch. What you will learnInstall OpenCV 4 on your operating systemCreate CMake scripts to compile your C++ applicationUnderstand basic image matrix formats and filtersExplore segmentation and feature extraction techniquesRemove backgrounds from static scenes to identify moving objects for surveillanceEmploy various techniques to track objects in a live videoWork with new OpenCV functions for text detection and recognition with TesseractGet acquainted with important deep learning tools for image classificationWho this book is for If you are a software developer with a basic understanding of computer vision and image processing and want to develop interesting computer vision applications with OpenCV, Learn OpenCV 4 by Building Projects for you. Prior knowledge of C++ will help you understand the concepts covered in this book.**

#### Communication Software and Networks

# Proceedings of INDIA 2019

Springer Nature **This book highlights a collection of high-quality peer-reviewed research papers presented at the Sixth International Conference on Information System Design and Intelligent Applications (INDIA 2019), held at Lendi Institute of Engineering & Technology, Vizianagaram, Andhra Pradesh, India, from 1 to 2 November 2019. It covers a wide range of topics in computer science and information technology, from wireless networks, social networks, wireless sensor networks, information and network security, to web security, Internet of Things, bioinformatics, geoinformatics and computer networks.**

# 11th Mexican Conference, MCPR 2019, Querétaro, Mexico, June 26–29, 2019, Proceedings

Springer **This book constitutes the proceedings of the 11th Mexican Conference on Pattern Recognition, MCPR 2019, held in Querétaro, Mexico, in June 2019. The 40 papers presented in this volume were carefully reviewed and selected from 86 submissions. They were organized in topical sections named: artificial intelligence techniques and recognition; computer vision; industrial and medical applications of pattern recognition; image processing and analysis; pattern recognition techniques; signal processing and analysis; natural language, and processing and recognition.**

#### Introduction to Autonomous Mobile Robots, second edition

MIT Press The second edition of a comprehensive introduction to all aspects of mobile robotics, from algorithms to mechanisms. Mobile robots range from the Mars Pathfinder **mission's teleoperated Sojourner to the cleaning robots in the Paris Metro. This text offers students and other interested readers an introduction to the fundamentals of mobile robotics, spanning the mechanical, motor, sensory, perceptual, and cognitive layers the field comprises. The text focuses on mobility itself, offering an overview of the mechanisms that allow a mobile robot to move through a real world environment to perform its tasks, including locomotion, sensing, localization, and motion planning. It synthesizes material from such fields as kinematics, control theory, signal analysis, computer vision, information theory, artificial intelligence, and probability theory. The book presents the techniques and technology that enable mobility in a series of interacting modules. Each chapter treats a different aspect of mobility, as the book moves from low-level to high-level details. It covers all aspects of mobile robotics, including software and hardware design considerations, related technologies, and algorithmic techniques. This second edition has been revised and updated throughout, with 130 pages of new material on such topics as locomotion, perception, localization, and planning and navigation. Problem sets have been added at the end of each chapter. Bringing together all aspects of mobile robotics into one volume, Introduction to Autonomous Mobile Robots can serve as a textbook or a working tool for beginning practitioners. Curriculum developed by Dr. Robert King, Colorado School of Mines, and Dr. James Conrad, University of North Carolina-Charlotte, to accompany the National Instruments LabVIEW Robotics Starter Kit, are available. Included are 13 (6 by Dr. King and 7 by Dr. Conrad) laboratory exercises for using the LabVIEW Robotics Starter Kit to teach mobile robotics concepts.**

# Dr. Dobb's Journal

#### Software Tools for the Professional Programmer

#### Raspberry Pi 3 Home Automation Projects

# Bringing your home to life using Raspberry Pi 3, Arduino, and ESP8266

Packt Publishing Ltd **"With futuristic homes on the rise, learn to control and automate the living space with intriguing IoT projects." About This Book Build exciting (six) end-to-end home automation projects with Raspberry Pi 3, Seamlessly communicate and control your existing devices and build your own home automation system, Automate tasks in your home through projects that are reliable and fun Who This Book Is For This book is for all those who are excited about building home automation systems with Raspberry Pi 3. It's** **also for electronic hobbyists and developers with some knowledge of electronics and programming. What You Will Learn Integrate different embedded microcontrollers and development boards like Arduino, ESP8266, Particle Photon and Raspberry Pi 3, creating real life solutions for day to day tasks and home automation Create your own magic mirror that lights up with useful information as you walk up to it Create a system that intelligently decides when to water your garden and then goes ahead and waters it for you Use the Wi-fi enabled Adafruit ESP8266 Huzzah to create your own networked festive display lights Create a simple machine learning application and build a parking automation system using Raspberry Pi Learn how to work with AWS cloud services and connect your home automation to the cloud Learn how to work with Windows IoT in Raspberry Pi 3 and build your own Windows IoT Face Recognition door locking system In Detail Raspberry Pi 3 Home Automation Projects addresses the challenge of applying real-world projects to automate your house using Raspberry Pi 3 and Arduino. You will learn how to customize and program the Raspberry Pi 3 and Arduino-based boards in several home automation projects around your house, in order to develop home devices that will really rejuvenate your home. This book aims to help you integrate different microcontrollers like Arduino, ESP8266 Wi-Fi module, Particle Photon and Raspberry Pi 3 into the real world, taking the best of these boards to develop some exciting home automation projects. You will be able to use these projects in everyday tasks, thus making life easier and comfortable. We will start with an interesting project creating a Raspberry Pi-Powered smart mirror and move on to Automated Gardening System, which will help you build a simple smart gardening system with plant-sensor devices and Arduino to keep your garden healthy with minimal effort. You will also learn to build projects such as CheerLights into a holiday display, a project to erase parking headaches with OpenCV and Raspberry Pi 3, create Netflix's "The Switch" for the living room and lock down your house like Fort Knox with a Windows IoT face recognition-based door lock system. By the end of the book, you will be able to build and automate the living space with intriguing IoT projects and bring a new degree of interconnectivity to your world. Style and approach End to end home automation projects with Raspberry Pi 3.**

# Mastering OpenCV 3 - Second Edition

**Practical Computer Vision ProjectsAbout This Book\* Updated for OpenCV 3, this book covers new features that will help you unlock the full potential of OpenCV 3\* Written by a team of 7 experts, each chapter explores a new aspect of OpenCV to help you make amazing computer-vision aware applications\* Project-based approach with each chapter being a complete tutorial, showing you how to apply OpenCV to solve complete problemsWho This Book Is ForThis book is for those who have a basic knowledge of OpenCV and are competent C++ programmers. You need to have an understanding of some of the more theoretical/mathematical concepts, as we move quite quickly throughout the book.What You Will Learn\* Execute basic image processing operations and cartoonify an image\* Build an OpenCV project natively with Raspberry Pi and cross-compile it for Raspberry Pi.text\* Extend the natural feature tracking algorithm to support the tracking of multiple image targets on a video\* Use OpenCV 3's new 3D visualization framework to illustrate the 3D scene geometry\* Create an application for Automatic Number Plate Recognition (ANPR) using a support vector machine and Artificial Neural Networks\* Train and predict patternrecognition algorithms to decide whether an image is a number plate\* Use POSIT for the six degrees of freedom head pose\* Train a face recognition database using deep learning and recognize faces from that databaseIn DetailAs we become more capable of handling data in every kind, we are becoming more reliant on visual input and what we can do with those self-driving cars, face recognition, and even augmented reality applications and games. This is all powered by Computer Vision.This book will put you straight to work in creating powerful and unique computer vision applications. Each chapter is structured around a central project and deep dives into an important aspect of OpenCV such as facial recognition, image target tracking, making augmented reality applications, the 3D visualization framework, and machine learning. You'll learn how to make AI that can remember and use neural networks to help your applications learn.By the end of the book, you will have created various working prototypes with the projects in the book and will be well versed with the new features of OpenCV3.Style and approachThis book takes a project-based approach and helps you learn about the new features by putting them to work by implementing them in your own projects.**

# Modelling in Engineering 2020: Applied Mechanics

Springer Nature **This book includes the outcomes of the 59th Symposium "Modelowanie w Mechanice" (Engineering Modelling in Mechanics) held in Ustroń from 22 February to 26 February 2020. The International Conference has an over 58-year-old history and is organized by the Department of Theoretical and Applied Mechanics of Silesian University of Technology under the patronage of the Polish Society of Theoretical and Applied Mechanics, Gliwice Branch. Subjects of the conference are modelling of mechatronic systems, machinery dynamics, control systems, sensitivity analysis and optimization, numerical modelling and experimental methods in mechanics, biomechanics, heat flow analysis, fluid mechanics, etc. The papers are dealing with interdisciplinary problems in which mechanical phenomena are of decisive importance. The potential reader of this book will find their**

**set of papers concentrated on the use of computer-aided design, virtual modelling, numerical simulations, fast prototyping and experimental tests of mechanical systems. It is an area of versatile and interdisciplinary research trends with one of the mainstreams focusing on applied mechanics.**

# Programming for the Internet of Things Using Windows 10 IoT Core and Azure IoT Suite

Microsoft Press **Rapidly implement Internet of Things solutions Creating programs for the Internet of Things offers you an opportunity to build and program custom devices whose functionality is limited only by your imagination. This book teaches you to do exactly that, with solutions presented in a step-by-step format. When you read this book, you not only learn the fundamentals of device programming, you will also be ready to write code for revolutionizing devices and robots. You don't need to be an expert in low-level programming to benefit from this book. It explains basic concepts and programming techniques before diving into the more complicated topics. Each of the book's chapters and appendices contains a suitable level of detail to help you quickly master device programming. MCP Dawid Borycki shows you how to: Build Universal Windows Platform (UWP) applications that target interconnected embedded devices Design and implement background apps for seamless integration with hardware components Use intrinsic UWP functionality to detect and track human faces Build artificial auditory, visual, and learning systems Process audio signals to blink LEDs to the rhythm of music Use OpenCV to develop custom image-processing algorithms Communicate with external devices by using serial, USB, Wi-Fi, and AllJoyn connectivity Design and implement applications to control DC, stepper, and servo motors for robotics Use Microsoft Cognitive Services to detect human emotions Build predictive analysis and preventive maintenance systems by using the Azure IoT Suite**

# Progress in Pattern Recognition, Image Analysis, Computer Vision, and Applications 19th Iberoamerican Congress, CIARP 2014, Puerto Vallarta, Mexico, November 2-5, 2014, Proceedings

Springer **This book constitutes the refereed proceedings of the 19th Iberoamerican Congress on Pattern Recognition, CIARP 2014, held in Puerto Vallarta, Jalisco, Mexico, in November 2014. The 115 papers presented were carefully reviewed and selected from 160 submissions. The papers are organized in topical sections on image coding, processing and analysis; segmentation, analysis of shape and texture; analysis of signal, speech and language; document processing and recognition; feature extraction, clustering and classification; pattern recognition and machine learning; neural networks for pattern recognition; computer vision and robot vision; video segmentation and tracking.**

# Automated Face Analysis: Emerging Technologies and Research

# Emerging Technologies and Research

IGI Global **"This book provides related theoretical background to understand the overall configuration and challenging problem of automated face analysis systems"--Provided by publisher.**

#### Programming Computer Vision with Python

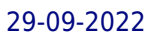

#### Tools and algorithms for analyzing images

"O'Reilly Media, Inc." **If you want a basic understanding of computer vision's underlying theory and algorithms, this hands-on introduction is the ideal place to start. You'll learn techniques for object recognition, 3D reconstruction, stereo imaging, augmented reality, and other computer vision applications as you follow clear examples written in Python. Programming Computer Vision with Python explains computer vision in broad terms that won't bog you down in theory. You get complete code samples with explanations on how to reproduce and build upon each example, along with exercises to help you apply what you've learned. This book is ideal for students, researchers, and enthusiasts with basic programming and standard mathematical skills. Learn techniques used in robot navigation, medical image analysis, and other computer vision applications Work with image mappings and transforms, such as texture warping and panorama creation Compute 3D reconstructions from several images of the same scene Organize images based on similarity or content, using clustering methods Build efficient image retrieval techniques to search for images based on visual content Use algorithms to classify image content and recognize objects Access the popular OpenCV library through a Python interface**

#### OpenCV 3 Blueprints

Packt Publishing Ltd **Expand your knowledge of computer vision by building amazing projects with OpenCV 3 About This Book Build computer vision projects to capture high-quality image data, detect and track objects, process the actions of humans or animals, and much more Discover practical and interesting innovations in computer vision while building atop a mature open-source library, OpenCV 3 Familiarize yourself with multiple approaches and theories wherever critical decisions need to be made Who This Book Is For This book is ideal for you if you aspire to build computer vision systems that are smarter, faster, more complex, and more practical than the competition. This is an advanced book intended for those who already have some experience in setting up an OpenCV development environment and building applications with OpenCV. You should be comfortable with computer vision concepts, object-oriented programming, graphics programming, IDEs, and the command line. What You Will Learn Select and configure camera systems to see invisible light, fast motion, and distant objects Build a "camera trap", as used by nature photographers, and process photos to create beautiful effects Develop a facial expression recognition system with various feature extraction techniques and machine learning methods Build a panorama Android application using the OpenCV stitching module in C++ with NDK support Optimize your object detection model, make it rotation invariant, and apply scene-specific constraints to make it faster and more robust Create a person identification and registration system based on biometric properties of that person, such as their fingerprint, iris, and face Fuse data from videos and gyroscopes to stabilize videos shot from your mobile phone and create hyperlapse style videos In Detail Computer vision is becoming accessible to a large audience of software developers who can leverage mature libraries such as OpenCV. However, as they move beyond their first experiments in computer vision, developers may struggle to ensure that their solutions are sufficiently well optimized, well trained, robust, and adaptive in real-world conditions. With sufficient knowledge of OpenCV, these developers will have enough confidence to go about creating projects in the field of computer vision. This book will help you tackle increasingly challenging computer vision problems that you may face in your careers. It makes use of OpenCV 3 to work around some interesting projects. Inside these pages, you will find practical and innovative approaches that are battle-tested in the authors' industry experience and research. Each chapter covers the theory and practice of multiple complementary approaches so that you will be able to choose wisely in your future projects. You will also gain insights into the architecture and algorithms that underpin OpenCV's functionality. We begin by taking a critical look at inputs in order to decide which kinds of light, cameras, lenses, and image formats are best suited to a given purpose. We proceed to consider the finer aspects of computational photography as we build an automated camera to assist nature photographers. You will gain a deep understanding of some of the most widely applicable and reliable techniques in object detection, feature selection, tracking, and even biometric recognition. We will also build Android projects in which we explore the complexities of camera motion: first in panoramic image stitching and then in video stabilization. By the end of the book, you will have a much richer understanding of imaging, motion, machine learning, and the architecture of computer vision libraries and applications! Style and approach This book covers a combination of theory and practice. We examine blueprints for specific projects and discuss the principles behind these blueprints, in detail.**

# Learning OpenCV 3

# Computer Vision in C++ with the OpenCV Library

"O'Reilly Media, Inc." **"This book provides a working guide to the C++ Open Source Computer Vision Library (OpenCV) version 3.x and gives a general background on the field of computer vision sufficient to help readers use OpenCV effectively."--Preface.**

# Six end-to-end projects built using machine learning with OpenCV, Python, and **TensorFlow**

#### Deep Learning for Computer Vision

# Image Classification, Object Detection, and Face Recognition in Python

Machine Learning Mastery **Step-by-step tutorials on deep learning neural networks for computer vision in python with Keras.**

#### Computer Vision Projects with OpenCV and Python 3

Packt Publishing Ltd **Gain a working knowledge of advanced machine learning and explore Python's powerful tools for extracting data from images and videos Key FeaturesImplement image classification and object detection using machine learning and deep learningPerform image classification, object detection, image segmentation, and other Computer Vision tasksCrisp content with a practical approach to solving real-world problems in Computer VisionBook Description Python is the ideal programming language for rapidly prototyping and developing production-grade codes for image processing and Computer Vision with its robust syntax and wealth of powerful libraries. This book will help you design and develop production-grade Computer Vision projects tackling real-world problems. With the help of this book, you will learn how to set up Anaconda and Python for the major OSes with cutting-edge third-party libraries for Computer Vision. You'll learn state-of-the-art techniques for classifying images, finding and identifying human postures, and detecting faces within videos. You will use powerful machine learning tools such as OpenCV, Dlib, and TensorFlow to build exciting projects such as classifying handwritten digits, detecting facial features,and much more. The book also covers some advanced projects, such as reading text from license plates from real-world images using Google's Tesseract software, and tracking human body poses using DeeperCut within TensorFlow. By the end of this book, you will have the expertise required to build your own Computer Vision projects using Python and its associated libraries. What you will learnInstall and run major Computer Vision packages within PythonApply powerful support vector machines for simple digit classificationUnderstand deep learning with TensorFlowBuild a deep learning classifier for general imagesUse LSTMs for automated image captioningRead text from real-world imagesExtract human pose data from imagesWho this book is for Python programmers and machine learning developers who wish to build exciting Computer Vision projects using the power of machine learning and OpenCV will find this book useful. The only prerequisite for this book is that you should have a sound knowledge of Python programming.**

# Picture Processing by Computer

**The field of picture processing by computer is reviewed from a technique-oriented standpoint. Only the processing of given pictures (as opposed to computer-synthesized pictures) is considered. Specific areas covered include: (a) Pictures as information sources and their efficient encoding; (b) Approximation of pictures - sampling and quantization techniques; (c) Position-invariant operations on pictures and their implementation (digital, electro-optical, optical); applications to matched filtering (template matching), spatial frequency filtering and image restoration, measurement of image quality, and image enhancement ('smoothing' and 'sharpening'); (d) Picture properties (linear; local and 'textural'; random) useful for pictorial pattern recognition; (e) 'Figure extraction' from pictures; figure properties (topology, size, shape); (f) Picture description and 'picture languages.' (Author).**

#### Algorithms for Image Processing and Computer Vision

John Wiley & Sons **A cookbook of algorithms for common image processing applications Thanks to advances in computer hardware and software, algorithms have been developed that support sophisticated image processing without requiring an extensive background in mathematics. This bestselling book has been fully updated with the newest of these, including 2D vision methods in content-based searches and the use of graphics cards as image processing computational aids. It's an ideal reference for software engineers and developers, advanced programmers, graphics programmers, scientists, and other specialists who require highly specialized image processing. Algorithms now exist for a wide variety of sophisticated image processing applications required by software engineers and developers, advanced programmers, graphics programmers, scientists, and related specialists This bestselling book has been completely updated to include the latest algorithms, including 2D vision methods in content-based searches, details on modern classifier methods, and graphics cards used as image processing computational aids Saves hours of mathematical calculating by using distributed processing and GPU programming, and gives nonmathematicians the shortcuts needed to program relatively sophisticated applications. Algorithms for Image Processing and Computer Vision, 2nd Edition provides the tools to speed development of image processing applications.**

# Machine Learning for OpenCV

Packt Publishing Ltd **Expand your OpenCV knowledge and master key concepts of machine learning using this practical, hands-on guide. About This Book Load, store, edit, and visualize data using OpenCV and Python Grasp the fundamental concepts of classification, regression, and clustering Understand, perform, and experiment with machine learning techniques using this easy-to-follow guide Evaluate, compare, and choose the right algorithm for any task Who This Book Is For This book targets Python programmers who are already familiar with OpenCV; this book will give you the tools and understanding required to build your own machine learning systems, tailored to practical real-world tasks. What You Will Learn Explore and make effective use of OpenCV's machine learning module Learn deep learning for computer vision with Python Master linear regression and regularization techniques Classify objects such as flower species, handwritten digits, and pedestrians Explore the effective use of support vector machines, boosted decision trees, and random forests Get acquainted with neural networks and Deep Learning to address real-world problems Discover hidden structures in your data using k-means clustering Get to grips with data pre-processing and feature engineering In Detail Machine learning is no longer just a buzzword, it is all around us: from protecting your email, to automatically tagging friends in pictures, to predicting what movies you like. Computer vision is one of today's most exciting application fields of machine learning, with Deep Learning driving innovative systems such as self-driving cars and Google's DeepMind. OpenCV lies at the intersection of these topics, providing a comprehensive open-source library for classic as well as state-of-the-art computer vision and machine learning algorithms. In combination with Python Anaconda, you will have access to all the open-source computing libraries you could possibly ask for. Machine learning for OpenCV begins by introducing you to the essential concepts of statistical learning, such as classification and regression. Once all the basics are covered, you will start exploring various algorithms such as decision trees, support vector machines, and Bayesian networks, and learn how to combine them with other OpenCV functionality. As the book progresses, so will your machine learning skills, until you are ready to take on today's hottest topic in the field: Deep Learning. By the end of this book, you will be ready to take on your own machine learning problems, either by building on the existing source code or developing your own algorithm from scratch! Style and approach OpenCV machine learning connects the fundamental theoretical principles behind machine learning to their practical applications in a way that focuses on asking and answering the right questions. This book walks you through the key elements of OpenCV and its powerful machine learning classes, while demonstrating how to get to grips with a range of models.**

# Ubiquitous Computing and Ambient Intelligence 11th International Conference, UCAmI 2017, Philadelphia, PA, USA, November 7–10,

#### 2017, Proceedings

Springer **This book constitutes the refereed conference proceedings of the 11th International Conference on Ubiquitous Computing and Ambient Intelligence, UCAmI 2017, held in Philadelphia, PA, USA in November 2017. The 60 revised full papers and 22 short papers presented were carefully reviewed and selected from 100 submissions. The papers are presented in six tracks and two special sessions. These are Ambient Assisted Living, Human-Computer Interaction, Ambient Intelligence for Health, Internet of Things and Smart Cities, Ad-hoc and Sensor Networks, Sustainability, Socio-Cognitive and Affective Computing, AmI-Systems and Machine Learning.**

# Computer Vision Systems

# 7th International Conference on Computer Vision Systems, ICVS 2009 Liège, Belgium, October 13-15, 2009, Proceedings

Springer **This book constitutes the refereed proceedings of the 7th International Conference on Computer Vision Systems, ICVS 2009, held in Liege, Belgium, October 13-15, 2009. The 21 papers for oral presentation presented together with 24 poster presentations and 2 invited papers were carefully reviewed and selected from 96 submissions. The papers are organized in topical sections on human-machine-interaction, sensors, features and representations, stereo, 3D and optical flow, calibration and registration, mobile and autonomous systems, evaluation, studies and applications, learning, recognition and adaption.**

# Intelligent Technologies and Engineering Systems

Springer Science & Business Media **This book concentrates on intelligent technologies as it relates to engineering systems. The book covers the following topics: networking, signal processing, artificial intelligence, control and software engineering, intelligent electronic circuits and systems, communications, and materials and mechanical engineering. The book is a collection of original papers that have been reviewed by technical editors. These papers were presented at the International Conference on Intelligent Technologies and Engineering Systems, held Dec. 13-15, 2012.**

# Mastering OpenCV 4 with Python

# A practical guide covering topics from image processing, augmented reality to deep learning with OpenCV 4 and Python 3.7

Packt Publishing Ltd **Create advanced applications with Python and OpenCV, exploring the potential of facial recognition, machine learning, deep learning, web computing and augmented reality. Key Features Develop your computer vision skills by mastering algorithms in Open Source Computer Vision 4 (OpenCV 4) and Python Apply machine learning and deep learning techniques with TensorFlow and Keras Discover the modern design patterns you should avoid when developing efficient computer vision applications Book Description OpenCV is considered to be one of the best open source computer vision and machine learning software libraries. It helps developers build complete projects in relation to image processing, motion detection, or image segmentation, among many others. OpenCV for Python enables you to run computer vision algorithms smoothly in real time, combining the best of the OpenCV C++ API and the Python language. In this book, you'll get started by setting up OpenCV and delving into the key concepts of computer vision. You'll then proceed to study more advanced concepts and discover the full potential of OpenCV. The book will also introduce you to the creation of advanced applications using Python and OpenCV,**

**enabling you to develop applications that include facial recognition, target tracking, or augmented reality. Next, you'll learn machine learning techniques and concepts, understand how to apply them in real-world examples, and also explore their benefits, including real-time data production and faster data processing. You'll also discover how to translate the functionality provided by OpenCV into optimized application code projects using Python bindings. Toward the concluding chapters, you'll explore the application of artificial intelligence and deep learning techniques using the popular Python libraries TensorFlow, and Keras. By the end of this book, you'll be able to develop advanced computer vision applications to meet your customers' demands. What you will learn Handle files and images, and explore various image processing techniques Explore image transformations, including translation, resizing, and cropping Gain insights into building histograms Brush up on contour detection, filtering, and drawing Work with Augmented Reality to build marker-based and markerless applications Work with the main machine learning algorithms in OpenCV Explore the deep learning Python libraries and OpenCV deep learning capabilities Create computer vision and deep learning web applications Who this book is for This book is designed for computer vision developers, engineers, and researchers who want to develop modern computer vision applications. Basic experience of OpenCV and Python programming is a must.**

# A Practical Introduction to Computer Vision with OpenCV

John Wiley & Sons **Explains the theory behind basic computer vision and providesa bridge from the theory to practical implementation using theindustry standard OpenCV libraries Computer Vision is a rapidly expanding area and it is becomingprogressively easier for developers to make use of this field dueto the ready availability of high quality libraries (such as OpenCV2). This text is intended to facilitate the practical use ofcomputer vision with the goal being to bridge the gap between thetheory and the practical implementation of computer vision. Thebook will explain how to use the relevant OpenCV library routinesand will be accompanied by a full working program including thecode snippets from the text. This textbook is a heavilyillustrated, practical introduction to an exciting field, theapplications of which are becoming almost ubiquitous. We arenow surrounded by cameras, for** example cameras on computers &tablets/ cameras built into our mobile phones/ camerasin games consoles; cameras imaging difficult modalities (such asultrasound, X-ray, MRI) in **hospitals, and surveillance cameras.This book is concerned with helping the next generation of computerdevelopers to make use of all these images in order to developsystems which are more intuitive and interact with us in moreintelligent ways. Explains the theory behind basic computer vision and provides abridge from the theory to practical implementation using theindustry standard OpenCV libraries Offers an introduction to computer vision, with enough theoryto make clear how the various algorithms work but with an emphasison practical programming issues Provides enough material for a one semester course in computervision at senior undergraduate and Masters levels Includes the basics of cameras and images and image processingto remove noise, before moving on to topics such as imagehistogramming; binary imaging; video processing to detect and modelmoving objects; geometric operations & camera models; edgedetection; features detection; recognition in images Contains a large number of vision application problems toprovide students with the opportunity to solve real problems.Images or videos for these problems are provided in the resourcesassociated with this book which include an enhanced eBook**

# Advances in Information Communication Technology and Computing Proceedings of AICTC 2019

Springer Nature **This book features selected research papers presented at the International Conference on Advances in Information Communication Technology and Computing (AICTC 2019), held at the Government Engineering College Bikaner, Bikaner, India, on 8–9 November 2019. It covers ICT-based approaches in the areas ICT for energy efficiency, life cycle assessment of ICT, green IT, green information systems, environmental informatics, energy informatics, sustainable HCI and computational sustainability.**

# Learning Robotics Using Python

Packt Publishing Ltd **If you are an engineer, a researcher, or a hobbyist, and you are interested in robotics and want to build your own robot, this book is for you. Readers are assumed to be new to robotics but should have experience with Python.**

#### OpenCV with Python By Example

Packt Publishing Ltd Build real-world computer vision applications and develop cool demos using OpenCV for Python About This Book Learn how to apply complex visual effects to **images using geometric transformations and image filters Extract features from an image and use them to develop advanced applications Build algorithms to help you understand the image content and perform visual searches Who This Book Is For This book is intended for Python developers who are new to OpenCV and want to develop computer vision applications with OpenCV-Python. This book is also useful for generic software developers who want to deploy computer vision applications on the cloud. It would be helpful to have some familiarity with basic mathematical concepts such as vectors, matrices, and so on. What You Will Learn Apply geometric transformations to images, perform image filtering, and convert an image into a cartoon-like image Detect and track various body parts such as the face, nose, eyes, ears, and mouth Stitch multiple images of a scene together to create a panoramic image Make an object disappear from an image Identify different shapes, segment an image, and track an object in a live video Recognize an object in an image and build a visual search engine Reconstruct a 3D map from images Build an augmented reality application In Detail Computer vision is found everywhere in modern technology. OpenCV for Python enables us to run computer vision algorithms in real time. With the advent of powerful machines, we are getting more processing power to work with. Using this technology, we can seamlessly integrate our computer vision applications into the cloud. Web developers can develop complex applications without having to reinvent the wheel. This book will walk you through all the building blocks needed to build amazing computer vision applications with ease. We start off with applying geometric transformations to images. We then discuss affine and projective transformations and see how we can use them to apply cool geometric effects to photos. We will then cover techniques used for object recognition, 3D reconstruction, stereo imaging, and other computer vision applications. This book will also provide clear examples written in Python to build OpenCV applications. The book starts off with simple beginner's level tasks such as basic processing and handling images, image mapping, and detecting images. It also covers popular OpenCV libraries with the help of examples. The book is a practical tutorial that covers various examples at different levels, teaching you about the different functions of OpenCV and their actual implementation. Style and approach This is a conversational-style book filled with hands-on examples that are really easy to understand. Each topic is explained very clearly and is followed by a programmatic implementation so that the concept is solidified. Each topic contributes to something bigger in the following chapters, which helps you understand how to piece things together to build something big and complex.**

# Mastering Computer Vision with TensorFlow 2.x

# Build advanced computer vision applications using machine learning and deep learning techniques

Packt Publishing Ltd **Apply neural network architectures to build state-of-the-art computer vision applications using the Python programming language Key FeaturesGain a fundamental understanding of advanced computer vision and neural network models in use todayCover tasks such as low-level vision, image classification, and object detectionDevelop deep learning models on cloud platforms and optimize them using TensorFlow Lite and the OpenVINO toolkitBook Description Computer vision allows machines to gain human-level understanding to visualize, process, and analyze images and videos. This book focuses on using TensorFlow to help you learn advanced computer vision tasks such as image acquisition, processing, and analysis. You'll start with the key principles of computer vision and deep learning to build a solid foundation, before covering neural network architectures and understanding how they work rather than using them as a black box. Next, you'll explore architectures such as VGG, ResNet, Inception, R-CNN, SSD, YOLO, and MobileNet. As you advance, you'll learn to use visual search methods using transfer learning. You'll also cover advanced computer vision concepts such as semantic segmentation, image inpainting with GAN's, object tracking, video segmentation, and action recognition. Later, the book focuses on how machine learning and deep learning concepts can be used to perform tasks such as edge detection and face recognition. You'll then discover how to develop powerful neural network models on your PC and on various cloud platforms. Finally, you'll learn to perform model optimization methods to deploy models on edge devices for real-time inference. By the end of this book, you'll have a solid understanding of computer vision and be able to confidently develop models to automate tasks. What you will learnExplore methods of feature extraction and image retrieval and visualize different layers of the neural network modelUse TensorFlow for various visual search methods for real-world scenariosBuild neural networks or adjust parameters to optimize the**

**performance of modelsUnderstand TensorFlow DeepLab to perform semantic segmentation on images and DCGAN for image inpaintingEvaluate your model and optimize and integrate it into your application to operate at scaleGet up to speed with techniques for performing manual and automated image annotationWho this book is for This book is for computer vision professionals, image processing professionals, machine learning engineers and AI developers who have some knowledge of machine learning and deep learning and want to build expert-level computer vision applications. In addition to familiarity with TensorFlow, Python knowledge will be required to get started with this book.**

# Practical Machine Learning and Image Processing For Facial Recognition, Object Detection, and Pattern Recognition Using Python

Apress **Gain insights into image-processing methodologies and algorithms, using machine learning and neural networks in Python. This book begins with the environment setup, understanding basic image-processing terminology, and exploring Python concepts that will be useful for implementing the algorithms discussed in the book. You will then cover all the core image processing algorithms in detail before moving onto the biggest computer vision library: OpenCV. You'll see the OpenCV algorithms and how to use them for image processing. The next section looks at advanced machine learning and deep learning methods for image processing and classification. You'll work with concepts such as pulse coupled neural networks, AdaBoost, XG boost, and convolutional neural networks for image-specific applications. Later you'll explore how models are made in real time and then deployed using various DevOps tools. All the concepts in Practical Machine Learning and Image Processing are explained using real-life scenarios. After reading this book you will be able to apply image processing techniques and make machine learning models for customized application. What You Will LearnDiscover image-processing algorithms and their applications using Python Explore image processing using the OpenCV library Use TensorFlow, scikit-learn, NumPy, and other libraries Work with machine learning and deep learning algorithms for image processing Apply image-processing techniques to five real-time projects Who This Book Is For Data scientists and software developers interested in image processing and computer vision.**

# Deep Learners and Deep Learner Descriptors for Medical Applications

Springer Nature **This book introduces readers to the current trends in using deep learners and deep learner descriptors for medical applications. It reviews the recent literature and presents a variety of medical image and sound applications to illustrate the five major ways deep learners can be utilized: 1) by training a deep learner from scratch (chapters provide tips for handling imbalances and other problems with the medical data); 2) by implementing transfer learning from a pre-trained deep learner and extracting deep features for different CNN layers that can be fed into simpler classifiers, such as the support vector machine; 3) by fine-tuning one or more pre-trained deep learners on an unrelated dataset so that they are able to identify novel medical datasets; 4) by fusing different deep learner architectures; and 5) by combining the above methods to generate a variety of more elaborate ensembles. This book is a value resource for anyone involved in engineering deep learners for medical applications as well as to those interested in learning more about the current techniques in this exciting field. A number of chapters provide source code that can be used to investigate topics further or to kick-start new projects.**

# Learning TensorFlow

# A Guide to Building Deep Learning Systems

"O'Reilly Media, Inc." **Roughly inspired by the human brain, deep neural networks trained with large amounts of data can solve complex tasks with unprecedented accuracy. This practical book provides an end-to-end guide to TensorFlow, the leading open source software library that helps you build and train neural networks for computer vision, natural language processing (NLP), speech recognition, and general predictive analytics. Authors Tom Hope, Yehezkel Resheff, and Itay Lieder provide a hands-on approach to TensorFlow fundamentals for a broad technical audience—from data scientists and engineers to students and researchers. You'll begin by working through some basic examples in TensorFlow before diving deeper into topics such as neural network architectures, TensorBoard visualization, TensorFlow abstraction libraries, and multithreaded input pipelines. Once you finish this book, you'll know how to build and deploy production-ready deep learning systems in TensorFlow. Get up and running with TensorFlow, rapidly and painlessly Learn how**

# Deep Learning with Python

Simon and Schuster **Summary Deep Learning with Python introduces the field of deep learning using the Python language and the powerful Keras library. Written by Keras creator and Google AI researcher François Chollet, this book builds your understanding through intuitive explanations and practical examples. Purchase of the print book includes a free eBook in PDF, Kindle, and ePub formats from Manning Publications. About the Technology Machine learning has made remarkable progress in recent years. We went from near-unusable speech and image recognition, to near-human accuracy. We went from machines that couldn't beat a serious Go player, to defeating a world champion. Behind this progress is deep learning—a combination of engineering advances, best practices, and theory that enables a wealth of previously impossible smart applications. About the Book Deep Learning with Python introduces the field of deep learning using the Python language and the powerful Keras library. Written by Keras creator and Google AI researcher François Chollet, this book builds your understanding through intuitive explanations and practical examples. You'll explore challenging concepts and practice with applications in computer vision, naturallanguage processing, and generative models. By the time you finish, you'll have the knowledge and hands-on skills to apply deep learning in your own projects. What's Inside Deep learning from first principles Setting up your own deep-learning environment Image-classification models Deep learning for text and sequences Neural style transfer, text generation, and image generation About the Reader Readers need intermediate Python skills. No previous experience with Keras, TensorFlow, or machine learning is required. About the Author François Chollet works on deep learning at Google in Mountain View, CA. He is the creator of the Keras deep-learning library, as well as a contributor to the TensorFlow machine-learning framework. He also does deep-learning research, with a focus on computer vision and the application of machine learning to formal reasoning. His papers have been published at major conferences in the field, including the Conference on Computer Vision and Pattern Recognition (CVPR), the Conference and Workshop on Neural Information Processing Systems (NIPS), the International Conference on Learning Representations (ICLR), and others. Table of Contents PART 1 - FUNDAMENTALS OF DEEP LEARNING What is deep learning? Before we begin: the mathematical building blocks of neural networks Getting started with neural networks Fundamentals of machine learning PART 2 - DEEP LEARNING IN PRACTICE Deep learning for computer vision Deep learning for text and sequences Advanced deep-learning best practices Generative deep learning Conclusions appendix A - Installing Keras and its dependencies on Ubuntu appendix B - Running Jupyter notebooks on an EC2 GPU instance**

# OpenCV 3.x with Python By Example

# Make the most of OpenCV and Python to build applications for object recognition and augmented reality, 2nd Edition

Packt Publishing Ltd **Learn the techniques for object recognition, 3D reconstruction, stereo imaging, and other computer vision applications using examples on different functions of OpenCV. Key Features Learn how to apply complex visual effects to images with OpenCV 3.x and Python Extract features from an image and use them to develop advanced applications Build algorithms to help you understand image content and perform visual searches Get to grips with advanced techniques in OpenCV such as machine learning, artificial neural network, 3D reconstruction, and augmented reality Book Description Computer vision is found everywhere in modern technology. OpenCV for Python enables us to run computer vision algorithms in real time. With the advent of powerful machines, we have more processing power to work with. Using this technology, we can seamlessly integrate our computer vision applications into the cloud. Focusing on OpenCV 3.x and Python 3.6, this book will walk you through all the building blocks needed to build amazing computer vision applications with ease. We start off by manipulating images using simple filtering and geometric transformations. We then discuss affine and projective transformations and see how we can use them to apply cool advanced manipulations to your photos like resizing them while keeping the content intact or smoothly removing undesired elements. We will then cover techniques of object tracking, body part recognition, and object recognition using advanced techniques of machine learning such as artificial neural network. 3D reconstruction and augmented reality techniques are also included. The book covers popular OpenCV libraries with the help of examples. This book is a practical tutorial that covers various examples at different levels, teaching you about the different functions of OpenCV and their actual implementation. By the end of this book, you will**

**have acquired the skills to use OpenCV and Python to develop real-world computer vision applications. What you will learn Detect shapes and edges from images and videos How to apply filters on images and videos Use different techniques to manipulate and improve images Extract and manipulate particular parts of images and videos Track objects or colors from videos Recognize specific object or faces from images and videos How to create Augmented Reality applications Apply artificial neural networks and machine learning to improve object recognition Who this book is for This book is intended for Python developers who are new to OpenCV and want to develop computer vision applications with OpenCV and Python. This book is also useful for generic software developers who want to deploy computer vision applications on the cloud. It would be helpful to have some familiarity with basic mathematical concepts such as vectors, matrices, and so on.**

#### Image and Graphics

# 8th International Conference, ICIG 2015, Tianjin, China, August 13-16, 2015, Proceedings, Part I

Springer **This book constitutes the refereed conference proceedings of the 8th International Conference on Image and Graphics, ICIG 2015 held in Tianjin, China, in August 2015. The 164 revised full papers and 6 special issue papers were carefully reviewed and selected from 339 submissions. The papers focus on various advances of theory, techniques and algorithms in the fields of images and graphics.**

# 20 Easy Raspberry Pi Projects

#### Toys, Tools, Gadgets, and More!

No Starch Press **Twenty projects using the Raspberry Pi, a tiny and affordable computer, for beginners looking to make cool things right away. Projects are explained with full-color visuals and simple step-by-step instructions. 20 Easy Raspberry Pi Projects is a beginner-friendly collection of electronics projects, perfectly suited for kids, parents, educators, and hobbyists looking to level up their hardware skills. After a crash course to get you set up with your Raspberry Pi, you'll learn how to build interactive projects like a digital drum set; a WiFi controlled robot; a Pong game; an intruder alarm that sends email notifications; a gas leak detector; a weather forecaster; and IoT gadgets that control electronics around the house. Along the way, you'll work with core components like LCD screens, cameras, sensors, and even learn how to set up your own server. Each project provides step-by-step instructions, full-color photos and circuit diagrams, and the complete code to bring your build to life. If you're ready to hit the ground running and make something interesting, let 20 Easy Raspberry Pi Projects be your guide.**